# **1st Grade 1st Quarter**

## **APS Technology Objectives\***

1.1.1– Distinguish between disks and hard drive

1.1.4 – Turn computer on and off, insert and eject disk

1.1.8 – Use a printer, disk, CD

1.2.9 – Close windows, log out, leave lab neat

1.2.10 – Keep passwords private

1.3.1 – Use technology productivity tools for prewriting activities – Kidspiration

1.3.2 – Create and print written work

*\*The APS Objectives listed above are correlated to the 6 areas of the ISTE NETS*•*S and to the Virginia Computer/Technology Standards of Learning (VA C/T SOL).*

Theme: Hispanic Heritage (September 15-October 15) Enduring Understanding: Essential Questions:

### **CONTENT**

Following directions  $\triangle$  Letter identification/sounds  $\triangle$  Listening & writing  $\triangle$  Oral language  $\triangle$  Group Stories  $\triangle$  Writing lower & uppercase letters  $\triangle$  School, Friends, Family  $\triangle$  Rules  $\triangle$ Columbus Day  $\triangle$  Scientists  $\triangle$  Life process/animals  $\triangle$  Life Skills **←** Number Sense

### **Integrated Ideas**

#### *Story Time*

Write a group story and insert pictures as a class. This story could be in Rebus format.

**Appleworks Word Processing, MS Word**

### *What is a Scientist?*

Brainstorm the characteristics of a scientist. **Kidspiration**

### *Following Directions*

Guide students through font, color, and size changes in creating a written piece of work. Create a template using Kidspiration that has various pictures. Then, have students listen to your orally given directions to move objects on the template to form a certain picture.

**Appleworks Word Processing, MS Word, Kidspiration**

### *About Me Book*

Create a template for the student page. Each student inserts his/her picture and answers the questions/fills in the categories on the template. Students print the page(s) to create the book. **Appleworks Word Processing, MS Word, MS PowerPoint**

#### *What is a Computer?*

Discuss and label the parts of a computer. **Kidspiration, MS Word, Internet**

# **1st Grade 2nd Quarter**

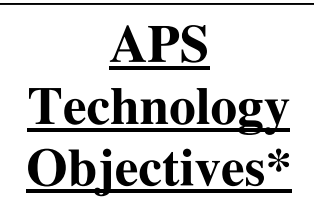

1.1.5 – Print, quit, new, open, save

1.1.10 – Name a file

1.1.11 – Save work

1.2.9 – Close windows, log out, leave lab neat

1.2.10 – Keep passwords private

1.3.3 – Add a sentences to art – KidPix

1.3.4 – Create and print written work with art – KidPix, Appleworks Draw/Paint

1.6.1 – Communicate solutions to problems through drawing and written description – KidPix, Appleworks Draw/Paint

*\*The APS Objectives listed above are correlated to the 6 areas of the ISTE NETS*•*S and to the Virginia Computer/Technology Standards of Learning (VA C/T SOL).*

Theme:

Enduring Understanding: Essential Questions:

## **CONTENT**

Within word patterns  $\triangle$  Short vowel words / CVC  $\triangle$  Creating sentences  $\triangle$  Journals/Class Books  $\triangle$  D'Nealian Practice  $\triangle$ Family & Communities  $\triangle$  Martin L. King, Jr.  $\triangle$  Ben Franklin  $\triangle$  Space systems  $\triangle$  +, - 0 through 10  $\triangle$  Thanksgiving Unit  $\triangle$ Celebrations around the World

## **Integrated Ideas**

#### *Outer Space and Back Book*

Write a class book about Outer Space. Include the different planets, facts about the planets, and pictures of the planets. Insert students' art interpretations of Outer Space into the writing piece.

**Appleworks WP, Appleworks Draw/Paint, MS Word, Kidspiration**

#### *What is an Orbit?*

Use the planet pictures in Kidspiration to create a visual picture of the placement of the planets, the sun, and the planets' orbits. Use the SmartBoard marker feature to draw the orbits or copy/paste the pictures into Appleworks Paint and then make the orbits.

**Kidspiration, Appleworks Draw/Paint**

### *Thanksgiving To Me Is…*

Students draw a picture of Thanksgiving in KidPix and add a sentence describing Thanksgiving. **KidPix**

#### *My Family*

Students draw a picture of their family and include a sentence describing their family. **KidPix**

#### *I Can Create Math*

Students create an original math problem, illustrate it, and answer it. **Kidspiration, KidPix**

# **1st Grade 3rd Quarter**

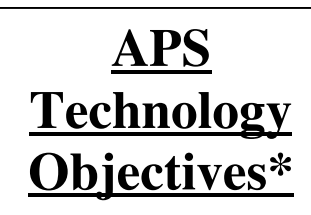

1.1.6 – Use these keys: ?, escape, tab, shift, control, apple key

 $1.1.7 - Use 2$  hands on the keyboard

1.1.9 – Observe a scanner and digital camera

1.2.4 – Use safe behavior with electrical cords

1.2.5 – Prevent damage to equipment

1.2.11 – Discuss safety issues (Don't give away personal information on the Internet)

1.3.5 – Create a database - Appleworks Database

1.3.6 – Discuss the database

1.3.7 – Create a spreadsheet – Appleworks Spreadsheet

1.3.8 – Organize information in the spreadsheet

1.4.1 – Participate in telecommunication projects – Email, Video conferencing

1.6.2 – Create and manipulate tables, pictographs

*\*The APS Objectives listed above are correlated to the 6 areas of the ISTE NETS*•*S and to the Virginia Computer/Technology Standards of Learning (VA C/T SOL).*

Theme: Black History Month / Women's History Month Enduring Understanding: Essential Questions:

### **CONTENT**

Within word patterns  $\triangle$  Long Vowel words  $\triangle$  Nouns, Verbs, and Adjectives **→** Writing Process **→** Complete Sentences **→** D'Nealian practice  $\triangle$  Virginia, U.S.  $\triangle$  Presidents' Day  $\triangle$  Recycling  $\triangle$  Liquids & Matter  $\triangle$  Place Value  $\triangle$  +, - 11 through 18

### **Integrated Ideas**

### *What Can We Recycle?*

Create a database as a class that describes different items, whether they can be recycled, and type of material. Students can bring in items or pictures of items of recyclables. **Appleworks Database**

#### *How Much Do We Recycle?*

As a class, keep track of how many things your class can recycle (scratch paper, milk cartons, etc.). Add this information to a spreadsheet and graph. Also, create other graphs by replacing the recycling information with other information (birthdays, eye color, favorites, etc.).

**Appleworks Spreadsheet**

### *Check Your Math*

Create a spreadsheet of math problems. Students enter their answers in the answer column. Create an If, Then statement in the next column that will tell the students if their answers are correct. **Appleworks Spreadsheet, MS Excel**

#### *How Many . . . ?*

Create a spreadsheet to record how many … are in Virginia or in the U.S. Graph this information. **Appleworks Spreadsheet, MS Excel**

#### *Liquid or Matter? Noun or Verb?*

Create a database to organize liquids and matter. Create a database from your word wall that includes words, parts of speech, and visual images of the words. Use the sort and find functions. **Appleworks Database**

# 1<sup>st</sup> Grade 4<sup>th</sup> Quarter

## **APS Technology Objectives\***

1.1.2 – Name technology in the classroom

1.1.3 – Name parts of computer

1.1.9 – Observe a scanner and digital camera

1.2.6 – Report problems to an adult

1.2.7 – Respect each other's work

1.2.8 – Share resources equitably

1.3.9/1.4.2 – Create a storyboard

1.3.10/1.4.3 – Create a slide show with audio

1.5.1 – Conduct a single word search using electronic media

1.5.2 – Summarize & publish info received from electronic media

1.5.3 – Observe teacher citing an electronic source

1.5.4 – Use ACORN

1.6.3 – Use critical thinking skills when viewing video

*\*The APS Objectives listed above are correlated to the 6 areas of the ISTE NETS*•*S and to the Virginia Computer/Technology Standards of Learning (VA C/T SOL).*

Theme: Circles and Cycles (da Vinci 6 week integrated unit) Enduring Understanding: Essential Questions: Which cycles exist in my life?

## **CONTENT**

Within word patterns  $\triangle$  Blends/Digraphs  $\triangle$  Writing/Speaking  $\triangle$  Statements, exclamations, quotations  $\triangle$  Writing process  $\triangle$ Paragraphs/Short stories  $\triangle$  D'Nealian practice  $\triangle$  Holidays  $\triangle$ Life Process/Plants  $\triangle$  Force/Motion/Energy  $\triangle$ Geometry/Measurement/Time/Money

## **Integrated Ideas**

### *Retell a Story*

Create a slide show to retell a story. Each slide is a different scene or part of the story map.

**MS PowerPoint**

### *Search and Tell*

Conduct a search about holidays and famous people to answer questions you have about these holidays and people. Share your findings.

**Internet, Electronic reference CD**

### *A Plant's Life*

Create a slide show of the stages of a plant's life cycle. Include graphics and audio.

**MS PowerPoint**

#### *Specials Are a Cycle!*

Create a slide show about your weekly specials (art, pe, music, computer lab, etc.). Include digital pictures of students at their specials in the slide show. **MS PowerPoint**

### *Pattern Makers*

Create a geometrical pattern. **MathKeys**

*Life Cycles* Illustrate various life cycles including pictures and labels. **Kidspiration**